## OPPO\_Reno 8 VoLTE

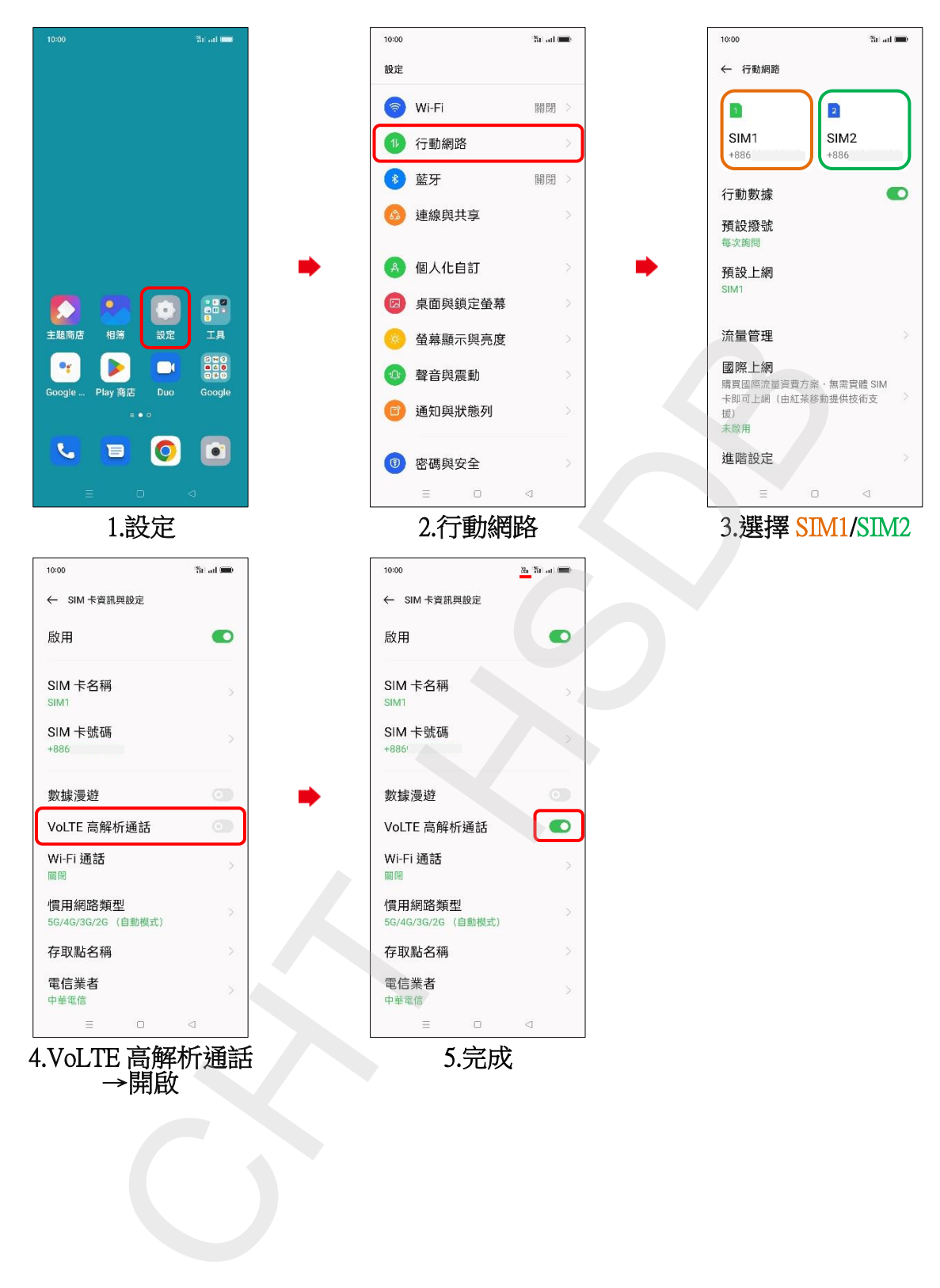